# 교재에 있는 모든 문제를 해설강의로 학습할 수 있는

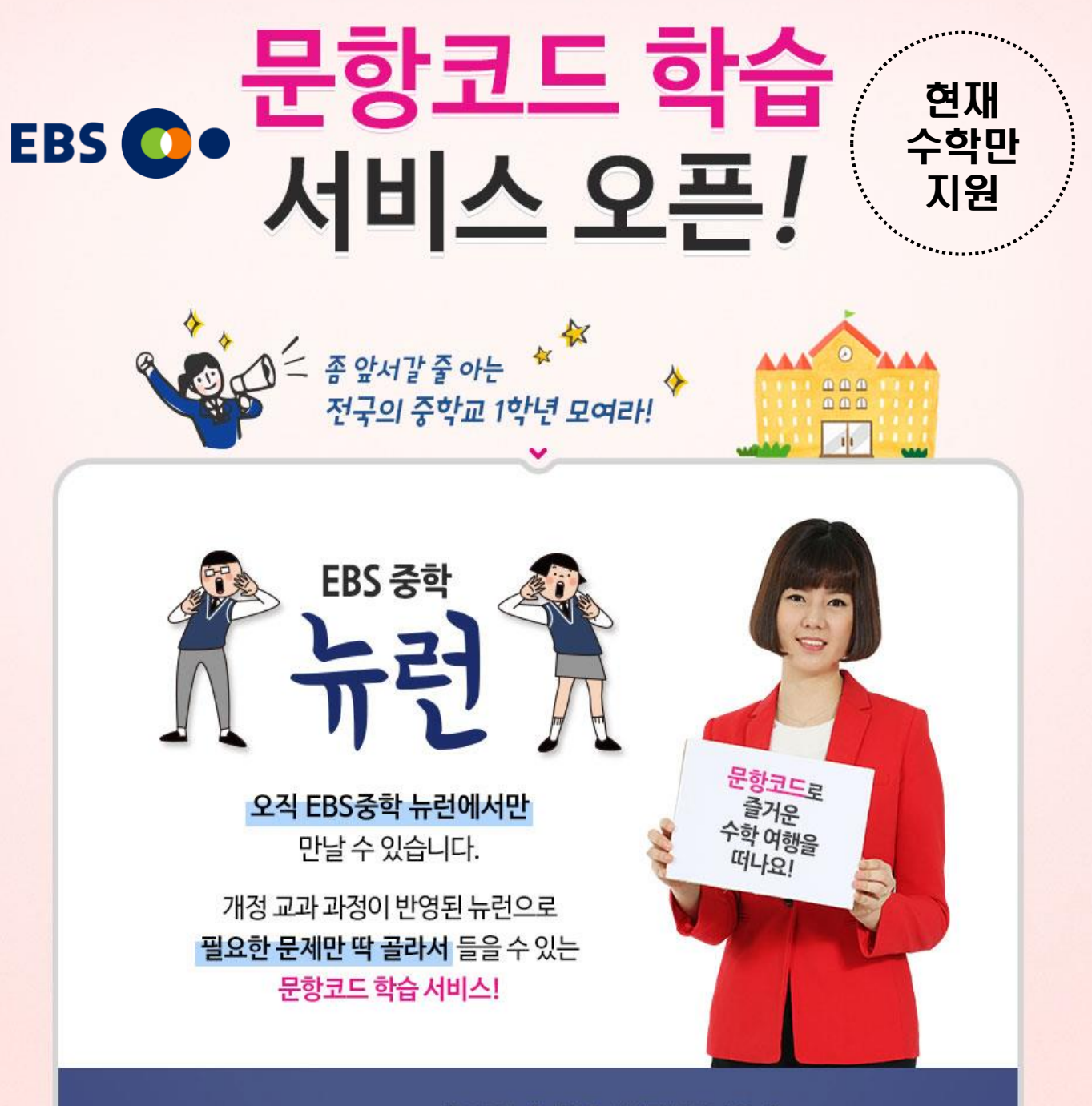

✔ 이럴 때 활용하세요.

# 잘 모르는 문제만 골라서 공부하고 싶을 때 # 시험 기간 오답 노트처럼 복습하고 싶을 때 # 어려운 문제, 선생님의 풀이 과정을 알고 싶을 때 PC는 물론, 스마트폰으로도 원하는 문제만 골라서 학습 가능합니다.

\* 뉴런 교재에 있는 전 문항 문제 풀이 서비스 제공 (제작일정에 맞춰 순차적으로 탑재)

**EBS 중학 뉴런 수학1 (상), (하) 문항코드 학습서비스 이용방법**

## **1. 뉴런 교재 문항코드 확인(8자리)**

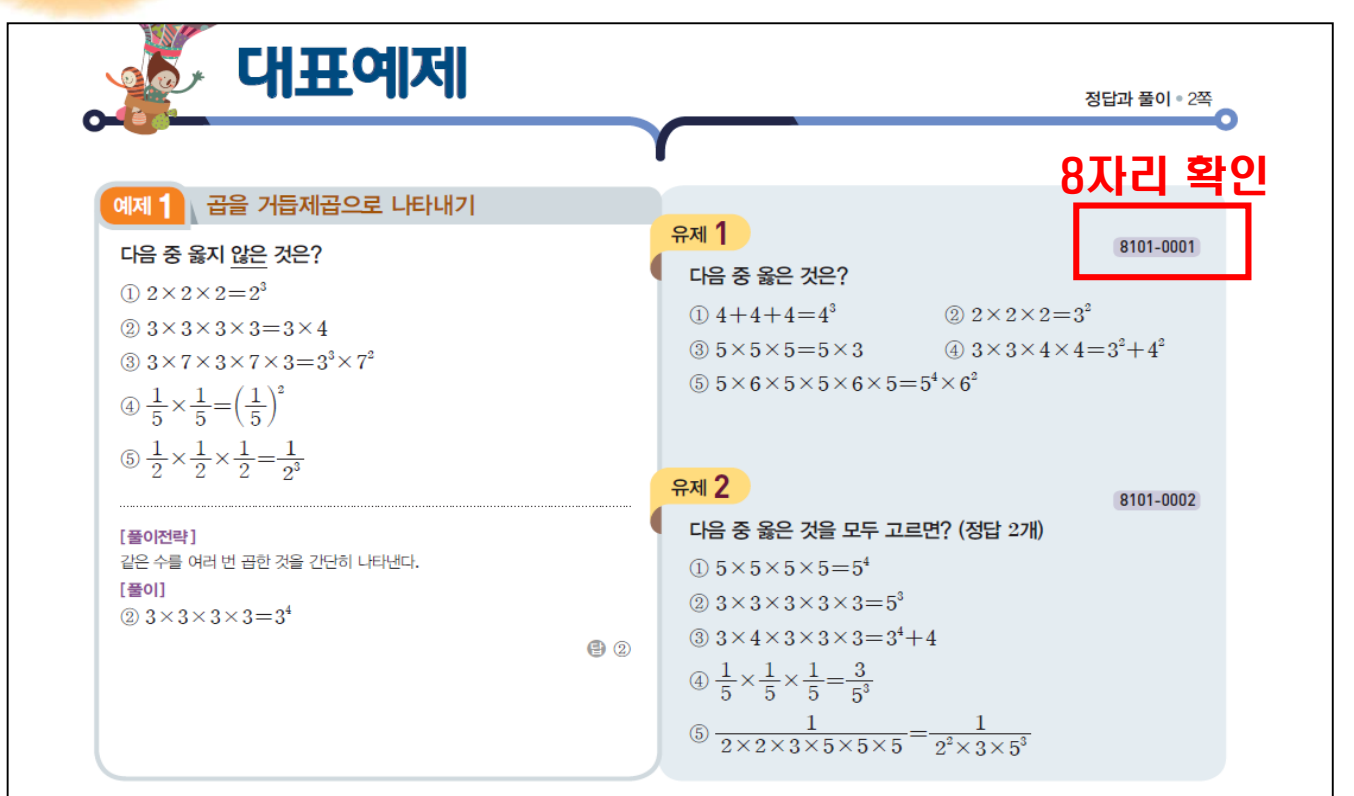

#### **2. EBS 중학 사이트 접속[\(http://mid.ebs.co.kr](http://mid.ebs.co.kr/))**

# **3. 사이트 상단 [문항코드 검색] 탭 클릭!**

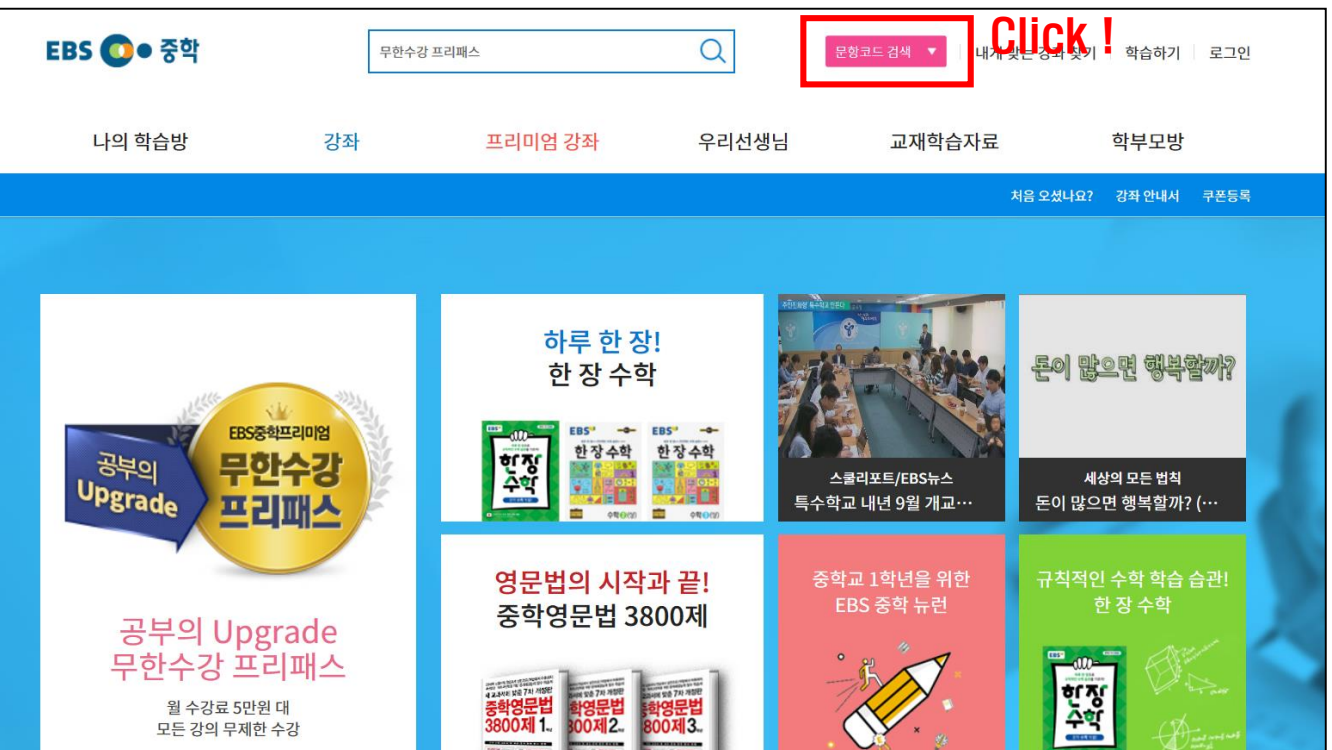

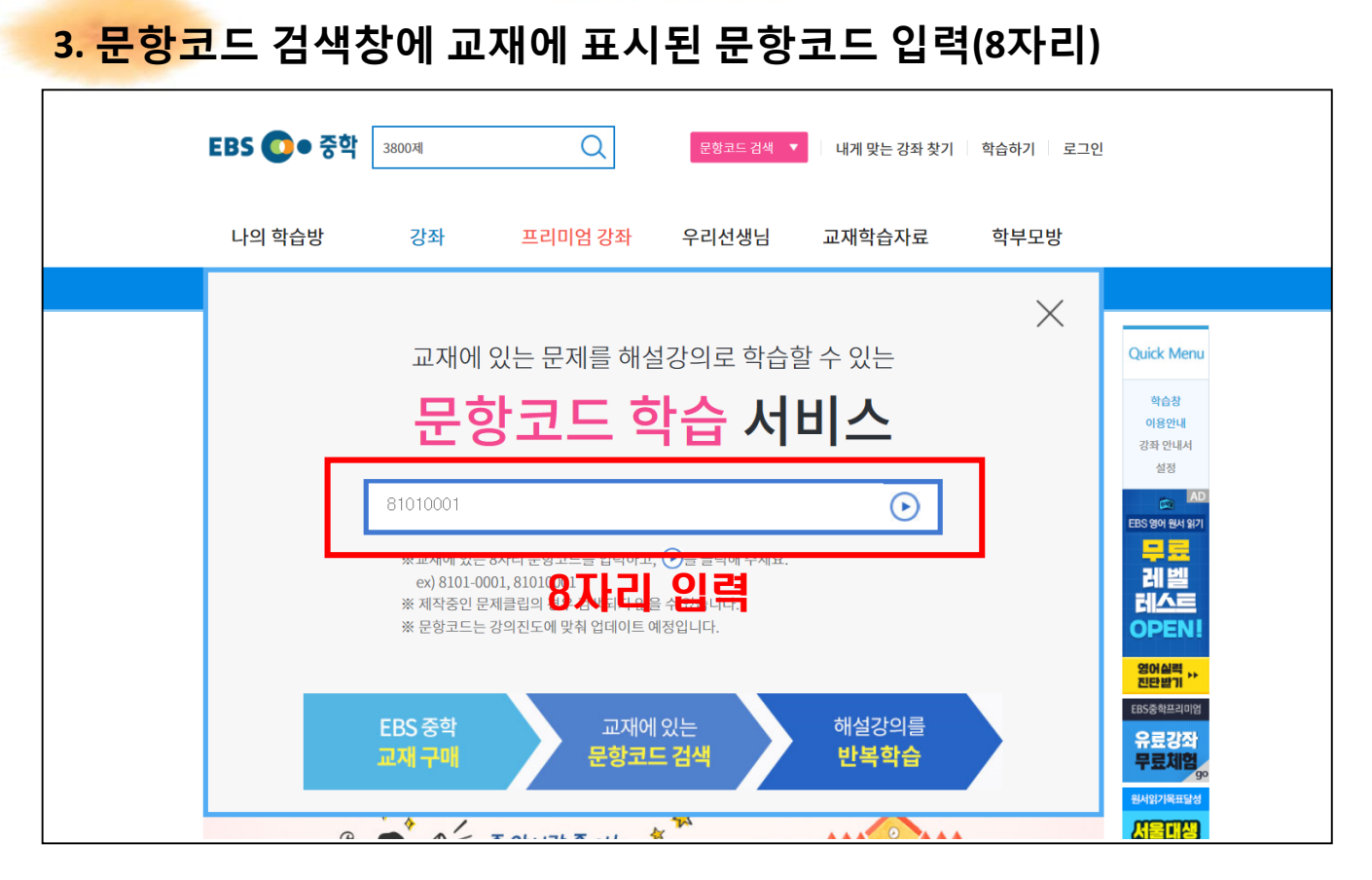

## **4. 문제풀이 동영상 학습 Start!**

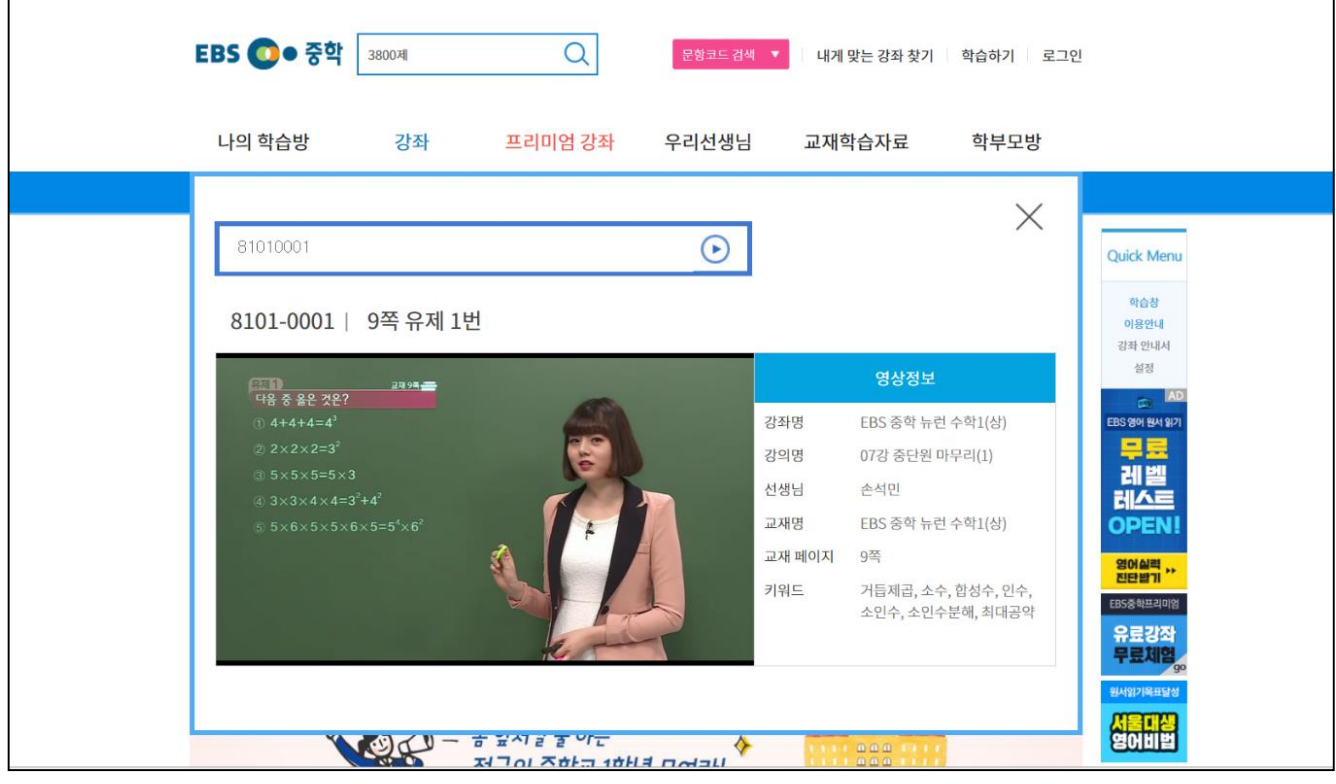

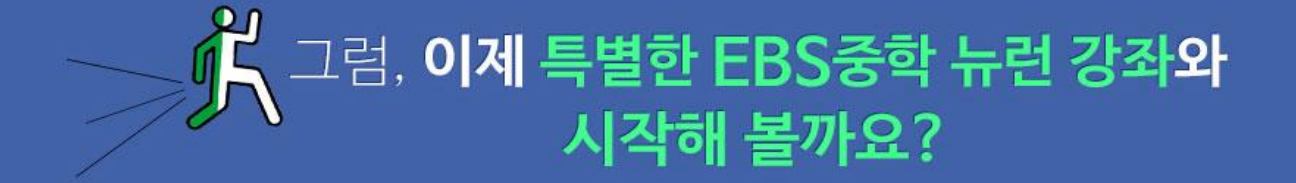

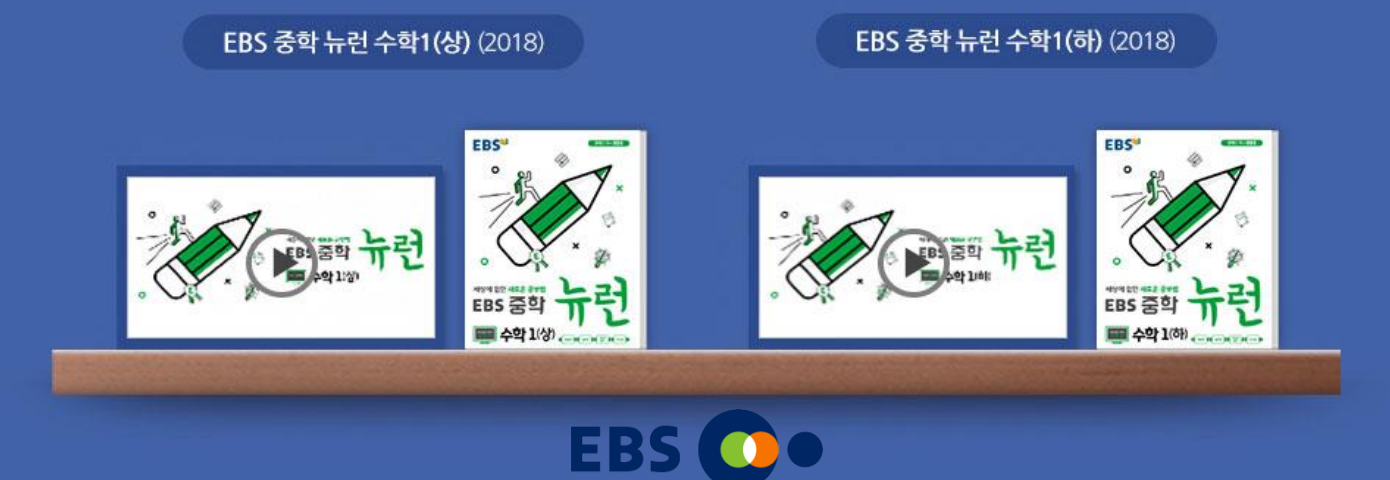

# 나이게 꼭! 필요한 스마트한 학습법 문항코드 학습 서비스

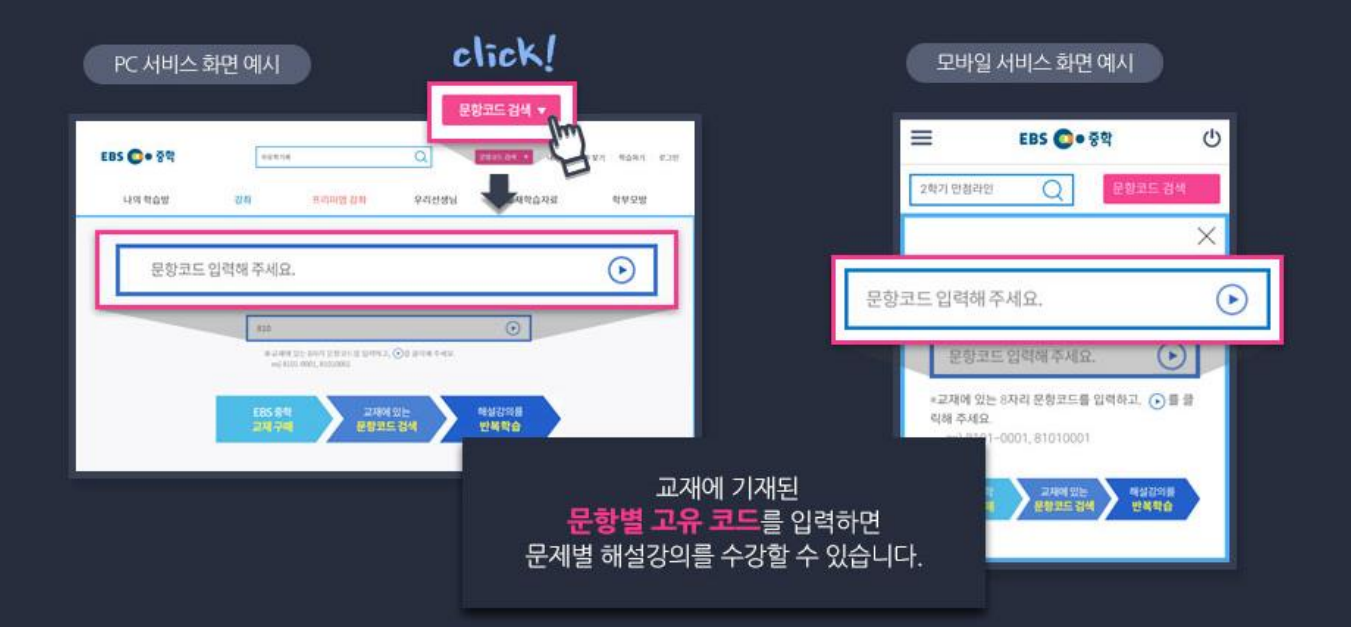